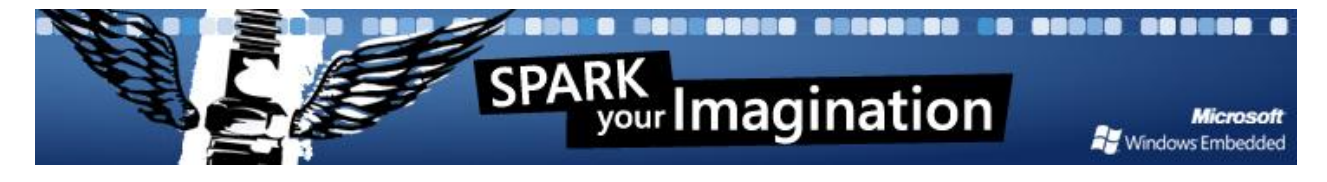

SPARK Your Imagination 是一个结合 ICOP (昭营科技)与微软嵌入式软件的开发套件, 这个套件内含一台 ICOP 的 eBox-4300, 此产品为低功耗、体积小的电脑设备;还包含一套 完整的正版 Windows Embedded CE 6.0 R2 和 Visual Studio 2005 Professional 开发工具, 此软件以前只提供给专业技术人员使用。但 SPARK Your Imagination 提供了一套最全面且 最强大的嵌入式硬件平台、开发工具、技术和资源给您使用。赶快行动起来,与我们联系!

联系方式: 李凤娟

电话: 0755-26500777-313 邮箱: lifengjuan@icop.com.cn 网址: www.icop.com.cn

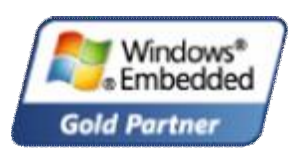

# **SPARK Your Embedded Development Project with eBox-4300 Windows Embedded CE 6.0 R2 Jump Start Kit**

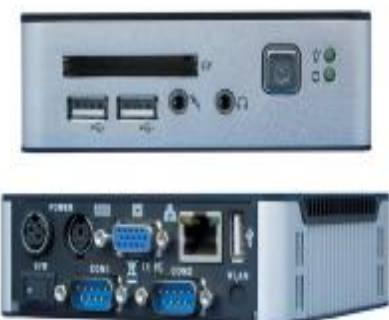

**El Monte, California – 2008 年 4 月 15 日 – ICOP 昭营科技公司**,是微软嵌入式金牌 合作伙伴,此次发行的 eBox-4300 Windows Embedded CE 6.0 R2 Jump Start 套件可以帮助 开发人员学习和使用 Windows Embedded CE 6.0 开发环境。这套低成本的快速开发套件 不仅包含了所有必需的组件,还提供了 step-by-step 开发指南, 以手把手的方式引导您学习 如何定制 Windows Embedded CE 6.0 R2 操作系统。软件开发人员可利用现有的 Visual Studio 2005 编程技巧研发新的 Windows Embedded CE 6.0 解决方案。

eBox-4300 Windows Embedded CE 6.0 R2 Jump Start 套件包含以下组件:

• eBox-4300 是一台嵌入式系统内置 500MHz VIA CPU 处理器的微型电脑,板载 512M DDR2 内存,集成了 VGA,集成声卡,10/100 网卡,2 个串口, 3 个 2.0 USB 口, PS/2 键盘/鼠标,24 位 GPIO 和 256M 带引导系统的 IDE 闪盘。

l ICOP Technology Inc. l <http://www.icop.com.cn>l Tel: (755)26500777 l Fax: (755) 26505111 l[lifengjuan@icop.com.cn](mailto:lifengjuan@icop.com.cn) l

- 全套正版 Microsoft Windows Embedded CE 6.0 R2 Platform Builder 定制工具。
- 全套正版 Microsoft Visual Studio 2005 Professional 开发工具。
- 内含 Step-by-step 开发指南引导您使用 Platform Builder 工具定制 Windows Embedded CE 6.0 image 档, 设置开发环境变量和开发 Visual Studio 2005 应用程序。
- BSP 包, SDK 开发环境包和预装一个 Windows Embedded CE 6.0 image 档
- RJ-45 网络交叉线和串口交叉互连线。此线是 eBox-4300 和 Windows Embedded CE 6.0 Platform Builder 开发平台的传输与调试的连接线。

内置 500MHz 微处理器, 512M DDR2 内存, Box-4300 是一款非常稳定产品, 可应用 于要求支持多媒体的快速微处理器领域。集成了 USB 2.0 Host 接口,网卡,声卡,和视频 接口(支持可达 1920x1440 的分辨率)。

# **关于 Windows Embedded CE 6.0 R2 介绍**

Windows Embedded CE6.0 R2 操作系统集合了丰富的实时嵌入式系统和强大支持 工具。这些工具能快速创建新一代智能、易连接的、无人值守的和导向服务的设备。

最新版本的一Windows Embedded CE 6.0 R2 在先前版本的基础上增加了如下特征:

- 可处理的进程数增加到 32,000 个 。
- 每个进程拥有 2GB 的虚拟内存空间 。
- 产品级品质的设备驱动程序。
- 更加安全和升级性好的网络支持。
- 加强了实时处理能力 。
- 更快的性能。
- 丰富的多媒体和网络浏览。
- 和 PC 机、服务器、网络服务、多个设备增强的协同工作。

Windows Embedded CE 6.0 R2 在小设备中具有可靠性、安全性;还包含了最新的网络和 通讯技术。Windows Embedded CE 6.0 R2 提供了开发者板端支持,并提高其特征及技术, 包括语音 IP 电话和网关配置。强大的开发工具平台,并且相容于其他的相关的 Windows CE 设备, 包括: Internet Explorer 6.0、Windows Media 编码解码器、Microsoft .NET Compact Framework 和许多新协议的支持和服务。

关于 Windows CE 的更多信息请登陆: <http://msdn.microsoft.com/embedded/windowsce/default.aspx>

### **关于 ICOP 昭营科技公司**

ICOP 昭营科技公司从事提供 x86 嵌入式硬件解决方案,且其产品生命周期长并保证长期 稳定供货。其产品可以在温度有苛刻要求(-40℃~+85℃)的环境下工作,并结合了我们公司 工程人员积累的多年在 CPU 核心技术设计经验。ICOP 为全球工控界客户提供嵌入式主板、 嵌入式 CPU 模块和嵌入式系统解决方案,以帮助电子设备设计公司加快项目开发进度、节省 开发成本和降低开发风险。

想获得更多关于 eBox-4300 Windows Embedded CE 6.0 JumpStart 套件, 请与您所在 地区的 ICOP 公司办事处或经销商联系。

#### **全球总部**

#### **ICOP 昭营科技公司(台湾)**

地址:台北县五股乡五股工业区 五权七路 10 号 8 楼 电话: (886)-2-8990-1933 传真: (886)-2-8990-2045 邮箱: [info@icop.com.tw](mailto:info@icop.com.tw) 网址: [www.icop.com.tw](http://www.icop.com.tw)

#### **中国分公司**

#### **ICOP 昭营科技公司(中国)**

地址:深圳市南山区科技园中区 科发路 2 号 9 栋 3 层 电话: (86)-755-265-00777 传真: (86)-755-265-05111 邮箱: [info@icop.com.cn](mailto:info@icop.com.cn) 网址: [www.icop.com.cn](http://www.icop.com.cn)

# **美国分公司**

**ICOP 昭营科技公司(美国)** 12328 Valley Blvd #B El Monte, CA 91732 USA 电话: (626) -444-6666 传真: (626) -444-9966 邮箱: [info@icoptech.com](mailto:info@icoptech.com) 网址: [www.icoptech.com](http://www.icoptech.com)

# **日本分公司**

#### **ICOP 昭营科技公司(日本)**

18-6, 2-Chome, Kamiya Kita-ku, Tokyo, JAPAN 电话: (81)-3-3902-7960 传真: (81)-3-3902-7961 邮箱: [info@icop.co.jp](mailto:info@icop.co.jp) 网址: [www.icop.co.jp](http://www.icop.co.jp)

Microsoft, Windows, and the Windows CE Logo are registered trademarks of Microsoft Corporation in the United States and/or other countries..